## Processor

**Prof. Hakim Weatherspoon CS 3410, Spring 2015** Computer Science Cornell University See P&H Chapter: 4.1-4.4, 1.6, Appendix B

## **Announcements**

Project Partner finding assignment on CMS

No official office hours over break

Lab1 due tomorrow

HW1 Help Sessions Wed, Feb 18 and Sun, Feb 21

## Announcements

Make sure to go to *your* Lab Section this week Lab2 due in class this week (it is *not* homework) Lab1: Completed Lab1 due *tomorrow* Friday, Feb 13th , *before* winter break Note, a **Design Document** is due when you submit Lab1 final circuit Work **alone**

#### **Save your work!**

- *Save often*. Verify file is non-zero. Periodically save to Dropbox, email.
- Beware of MacOSX 10.5 (leopard) and 10.6 (snow-leopard)

#### **Homework1 is out**

Due a week before prelim1, Monday, February 23rd *Work on problems incrementally, as we cover them in lecture (i.e. part 1)* Office Hours for help Work **alone**

Work alone, **BUT** use your resources

- Lab Section, Piazza.com, Office Hours
- Class notes, book, Sections, CSUGLab

## **Announcements**

Check online syllabus/schedule

- http://www.cs.cornell.edu/Courses/CS3410/2015sp/schedule.html
- Slides and Reading for lectures
- Office Hours
- *Pictures of all TAs*
- Homework and Programming Assignments
- **Dates to keep in Mind**
	- **Prelims: Tue Mar 3rd and Thur April 30th**
	- *Lab 1: Due this Friday, Feb 13th before Winter break*
	- Proj2: Due Thur Mar 26th before Spring break
	- Final Project: Due when final would be (not known until Feb 14t
- Schedule is subject to change

# **Collaboration, Late, Re-grading Policies**

"Black Board" Collaboration Policy

- Can discuss approach together on a "black board"
- Leave and write up solution independently
- Do not copy solutions

Late Policy

- Each person has a total of *four* "slip days"
- Max of *two* slip days for any individual assignment
- Slip days deducted first for *any* late assignment, cannot selectively apply slip days
- For projects, slip days are deducted from all partners
- *25%* deducted per day late after slip days are exhausted

Regrade policy

- Submit written request to lead TA, and lead TA will pick a different grader
- Submit another written request, lead TA will regrade directly
- Submit yet another written request for professor to regrade.

# **Goals for today**

## MIPS Datapath

- Memory layout
- Control Instructions

#### Performance

- How fast can we make it?
- CPI (Cycles Per Instruction)
- MIPS (Instructions Per Cycle)
- Clock Frequency

# **MIPS Instruction Types**

#### Arithmetic/Logical

- R-type: result and two source registers, shift amount
- I-type: 16-bit immediate with sign/zero extension

#### Memory Access

- load/store between registers and memory
- word, half-word and byte operations

#### Control flow

- conditional branches: pc-relative addresses
- jumps: fixed offsets, register absolute

# **Memory Instructions**

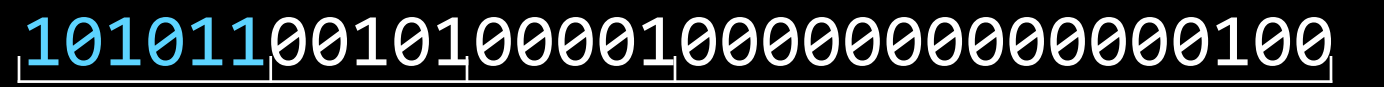

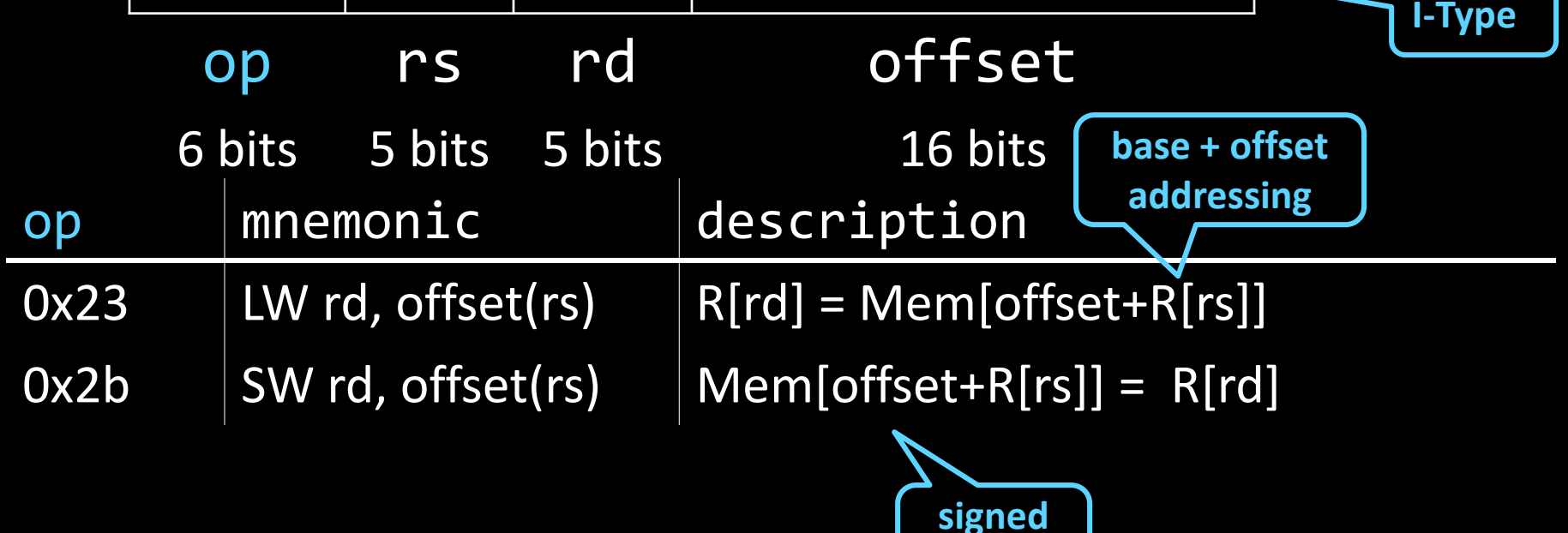

**offsets** 

# **Memory Operations**

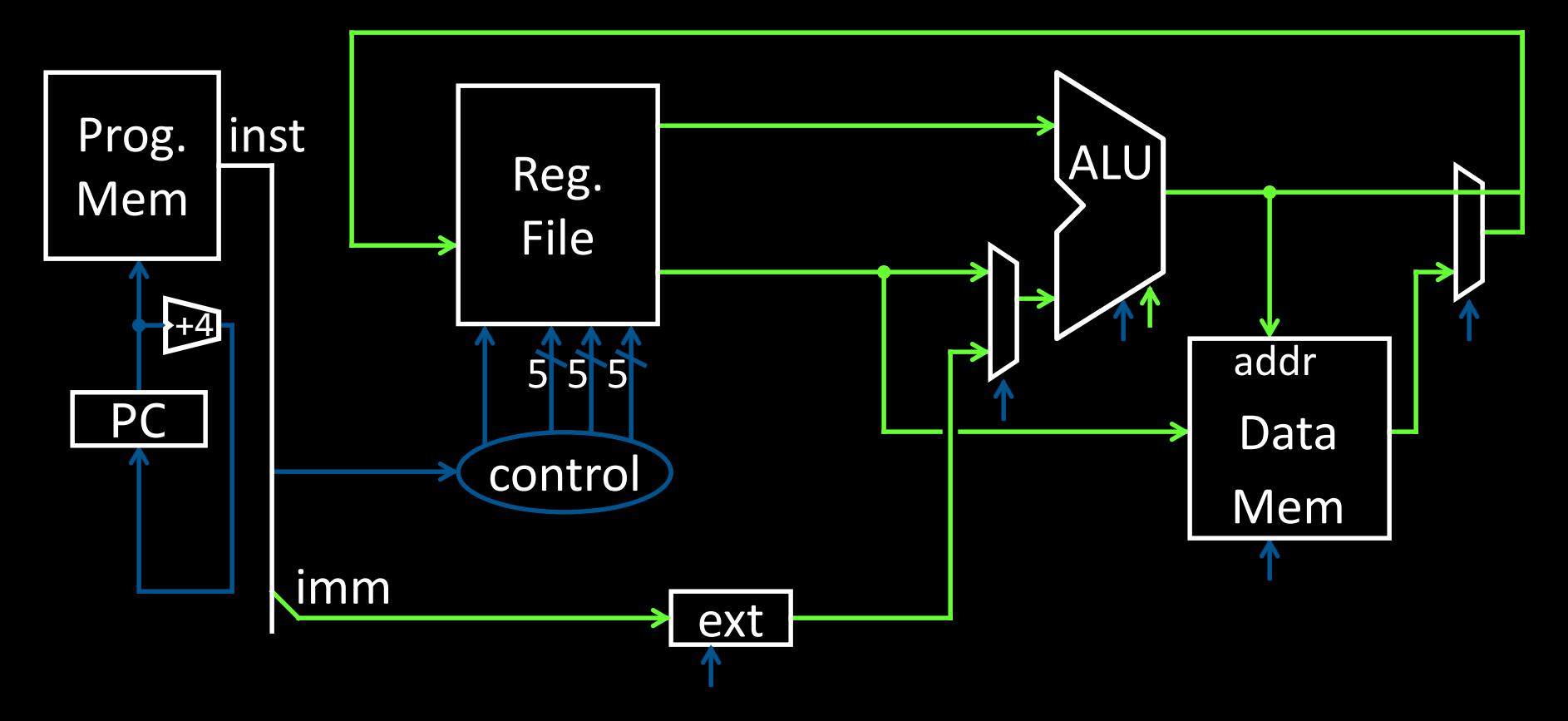

# **Memory Instructions**

#### 10101100101000010000000000000100

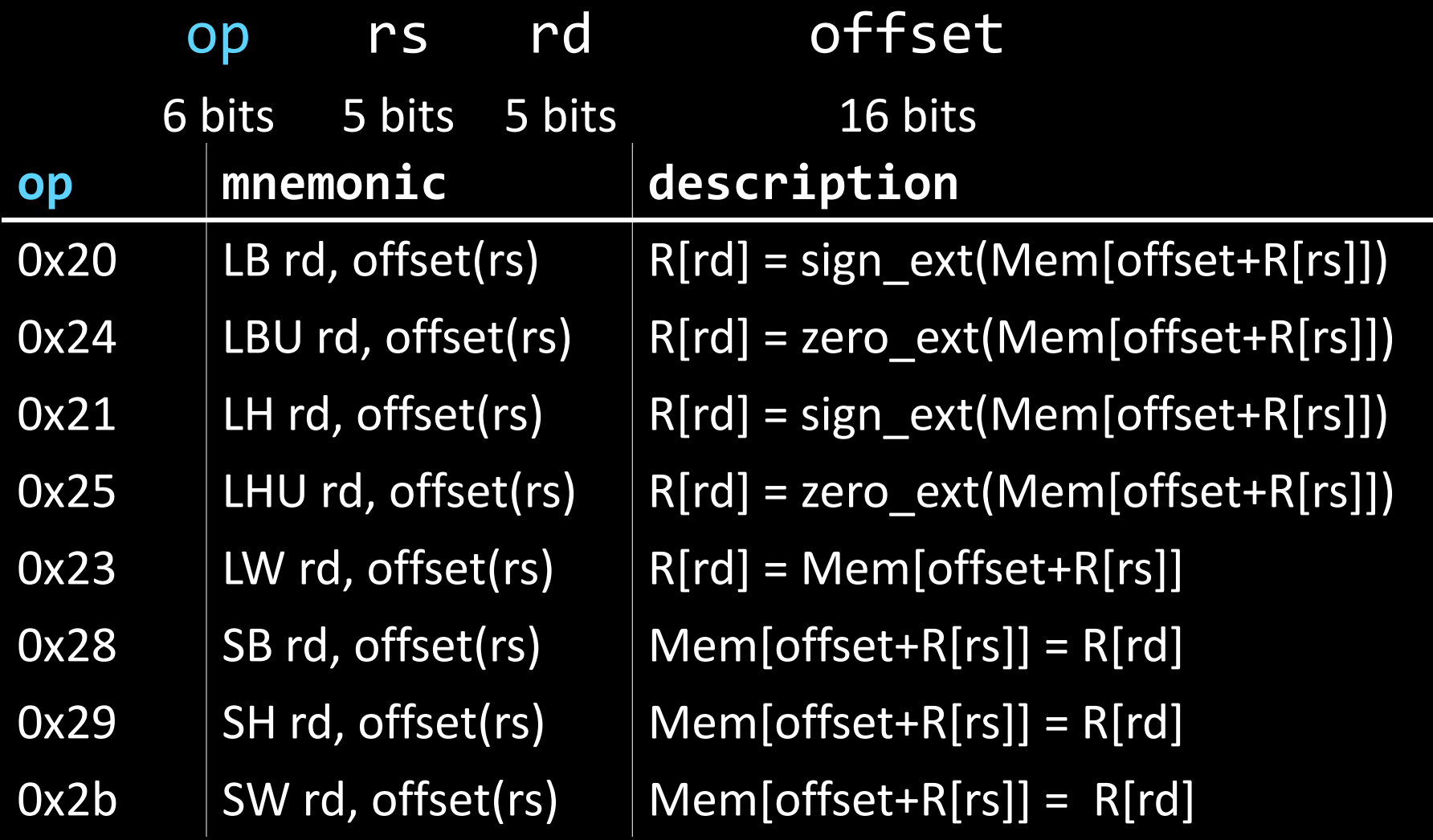

## **Endianness**

Endianness: Ordering of bytes within a memory word Little Endian = least significant part first (MIPS, x86)

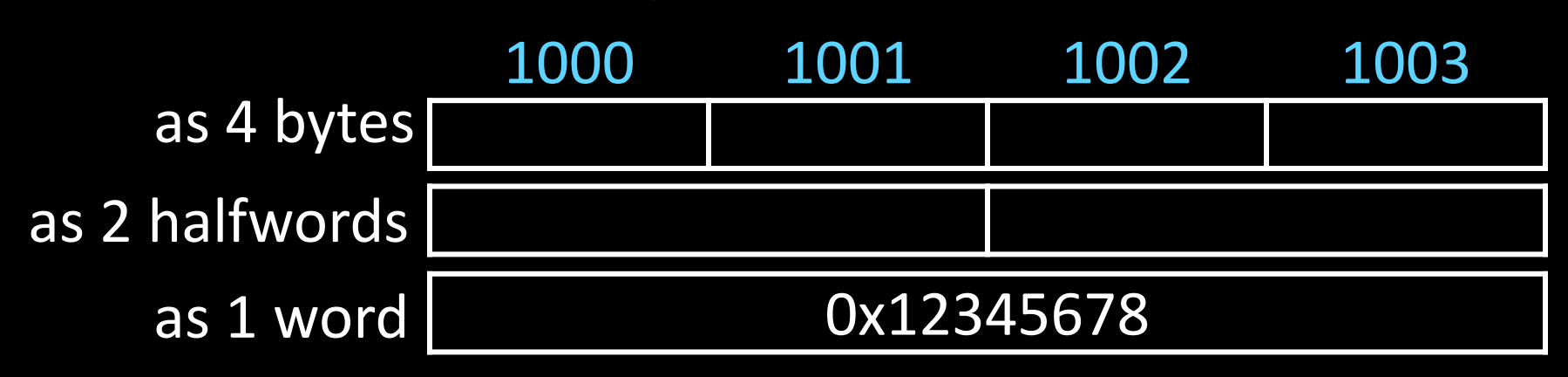

Big Endian = most significant part first (MIPS, networks) 1000 1001 1002 1003 0x12345678 as 4 bytes as 2 halfwords as 1 word

# Examples (big/little endian): # r5 contains 5 (0x00000005) SB r5, 2(r0) LB r6, 2(r0) SW r5, 8(r0) LB r7, 8(r0) LB r8, 11(r0)

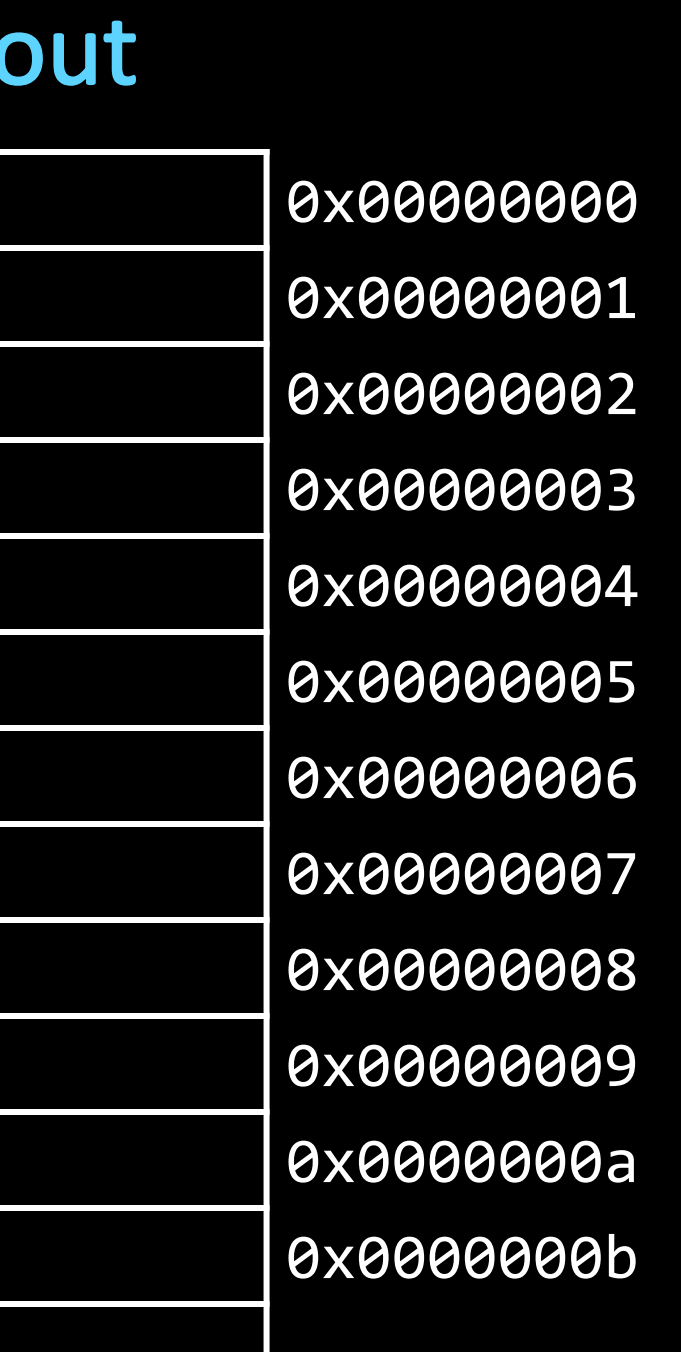

# **MIPS Instruction Types**

#### Arithmetic/Logical

- R-type: result and two source registers, shift amount
- I-type: 16-bit immediate with sign/zero extension

#### Memory Access

- load/store between registers and memory
- word, half-word and byte operations

## Control flow

- conditional branches: pc-relative addresses
- jumps: fixed offsets, register absolute

## **Control Flow: Absolute Jump**

00001001000000000000000000000001

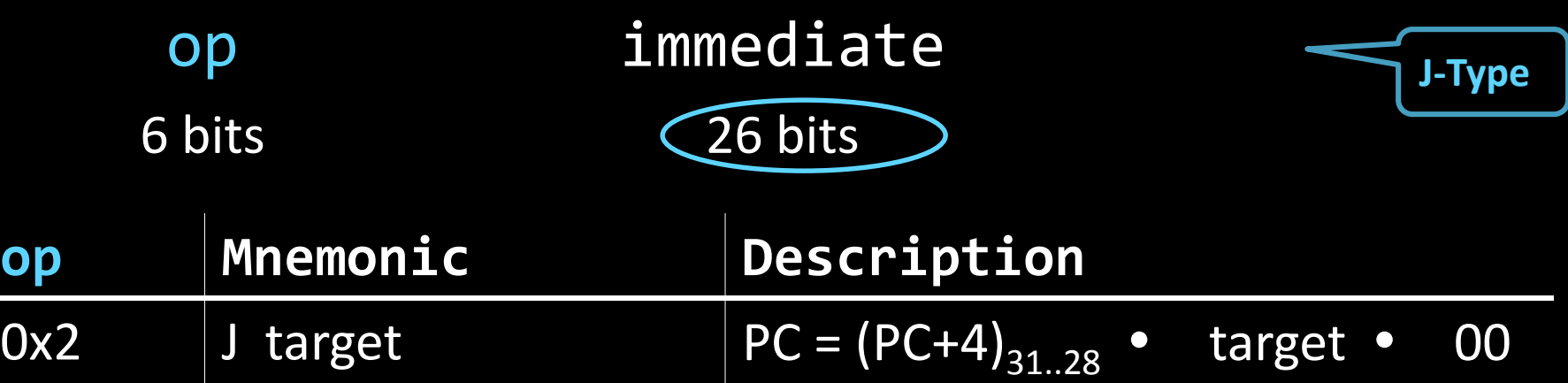

# **Absolute Jump**

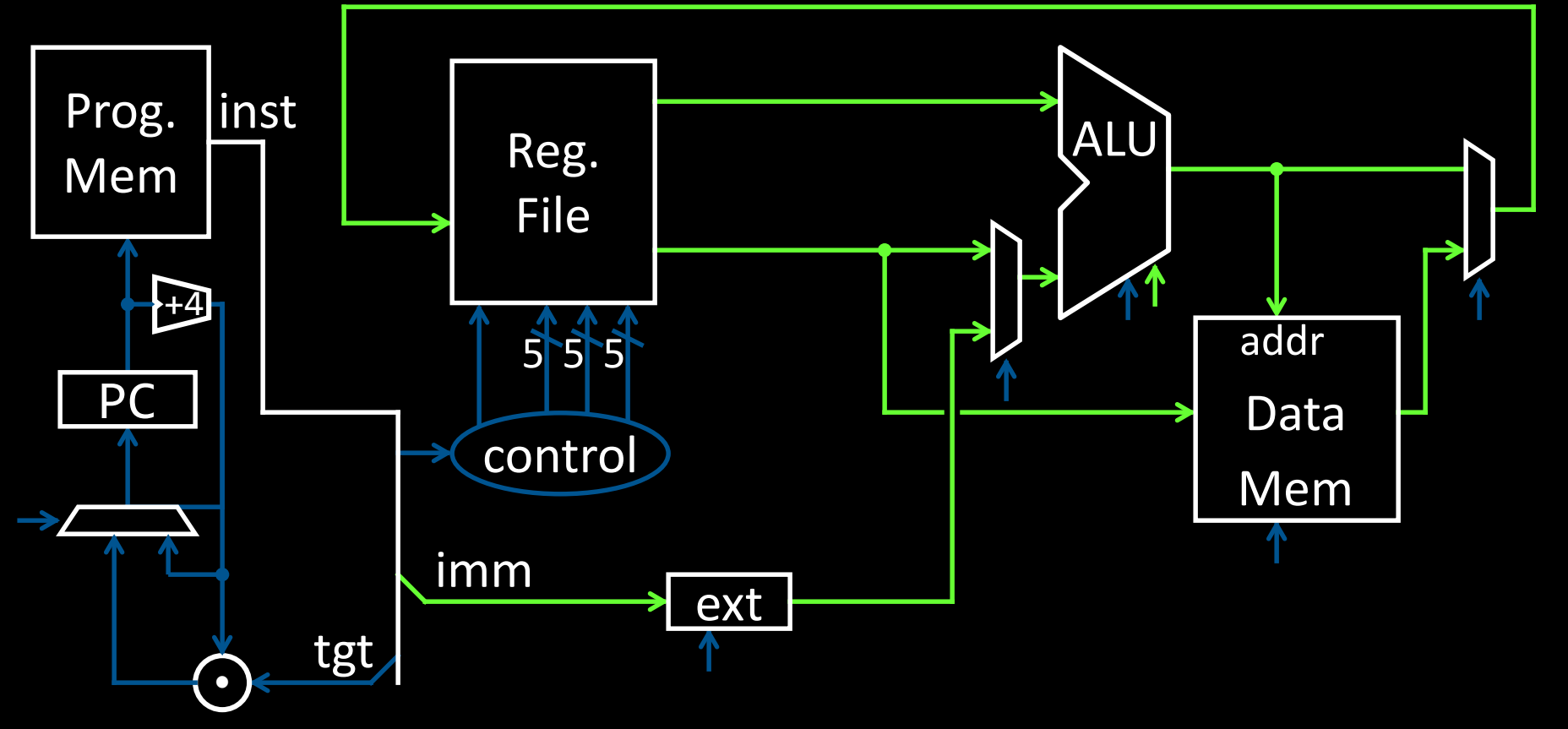

## **Control Flow: Jump Register**

00000000011000000000000000001000

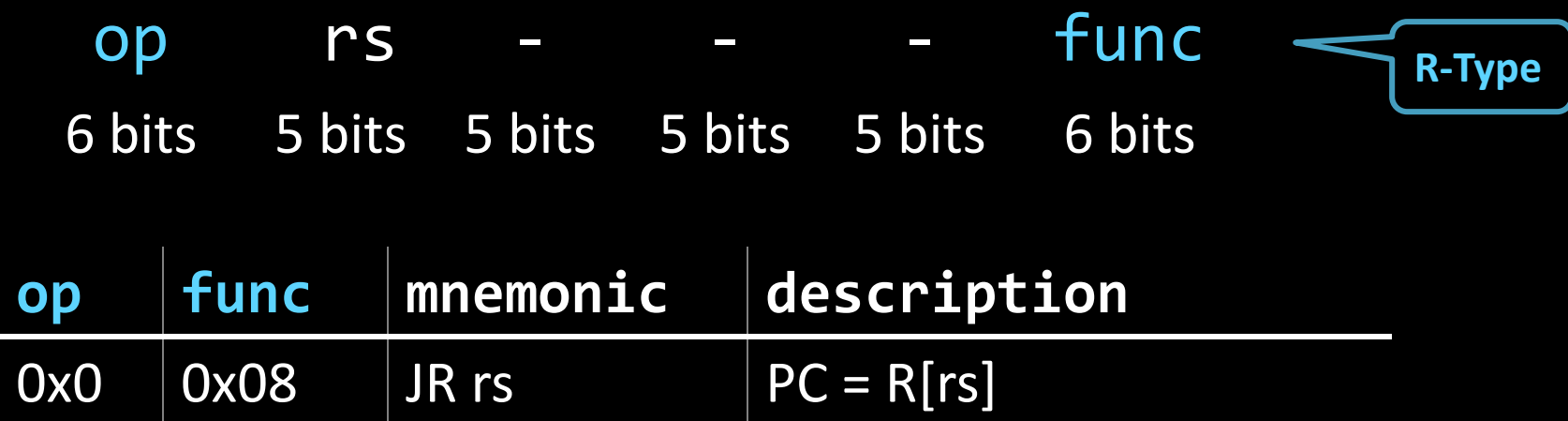

# **Jump Register**

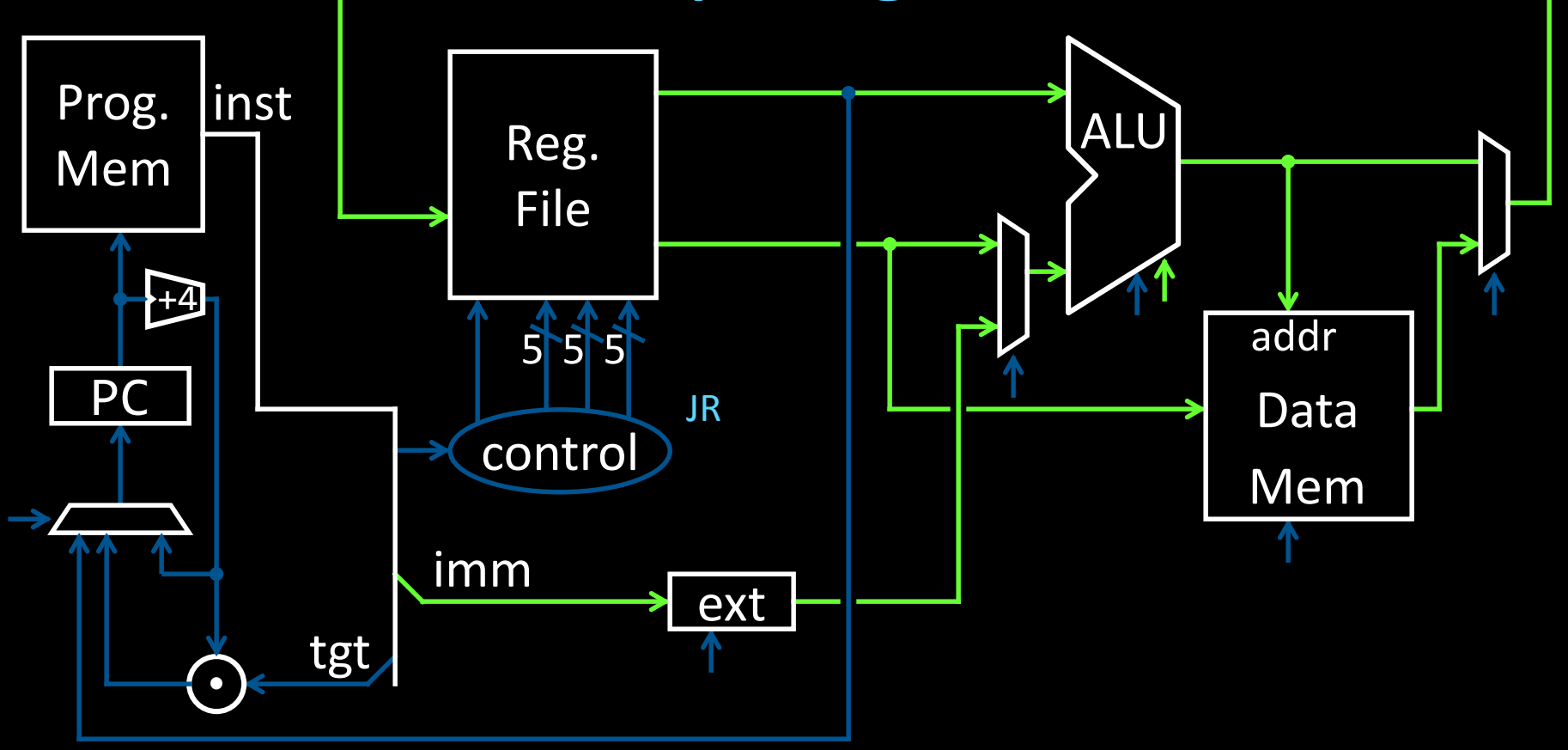

## **Examples**

E.g. Use Jump or Jump Register instruction to jump to 0xabcd1234

But, what about a jump based on a condition? # assume  $0 \le r3 \le 1$ if  $(r3 == 0)$  jump to  $0x$ decafe00 else jump to 0xabcd1234

## **Control Flow: Branches** 00010000101000010000000000000011

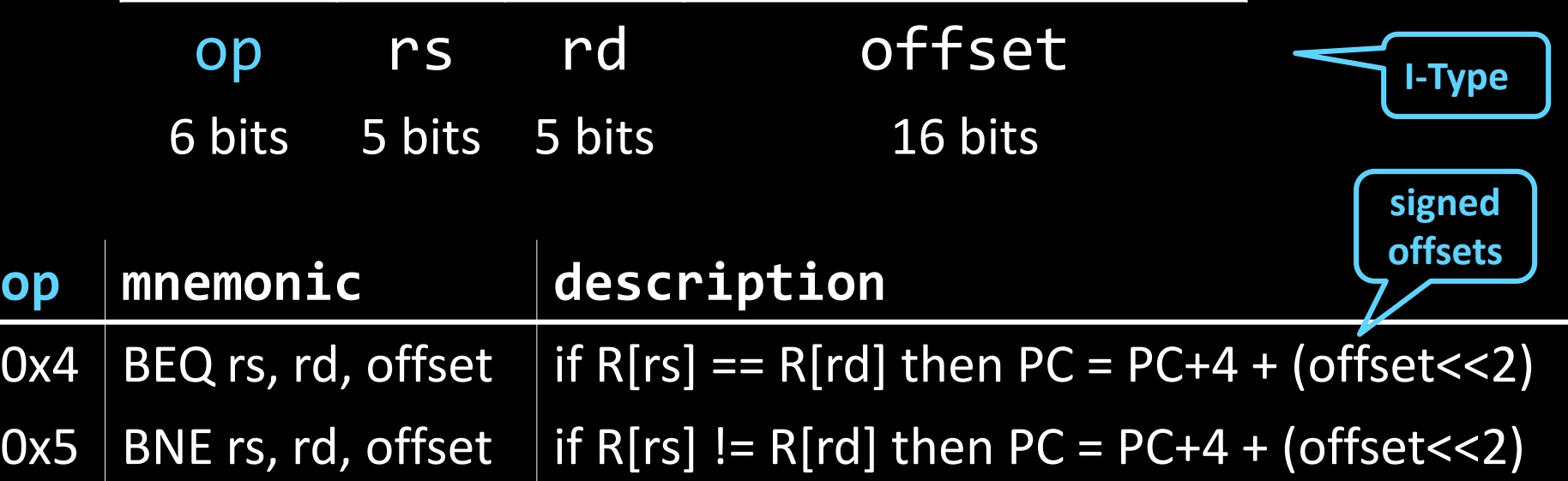

# **Control Flow: Branches**

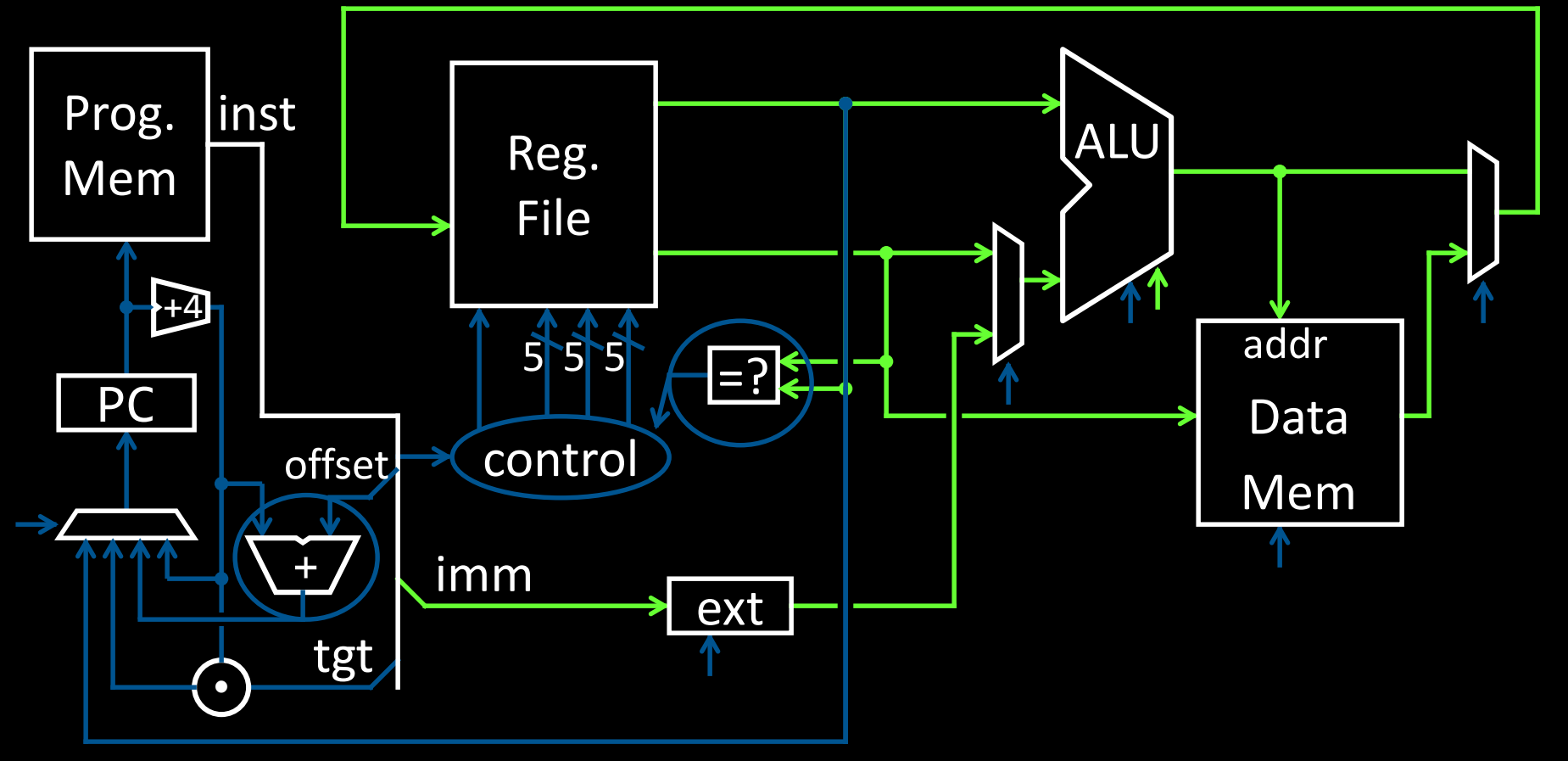

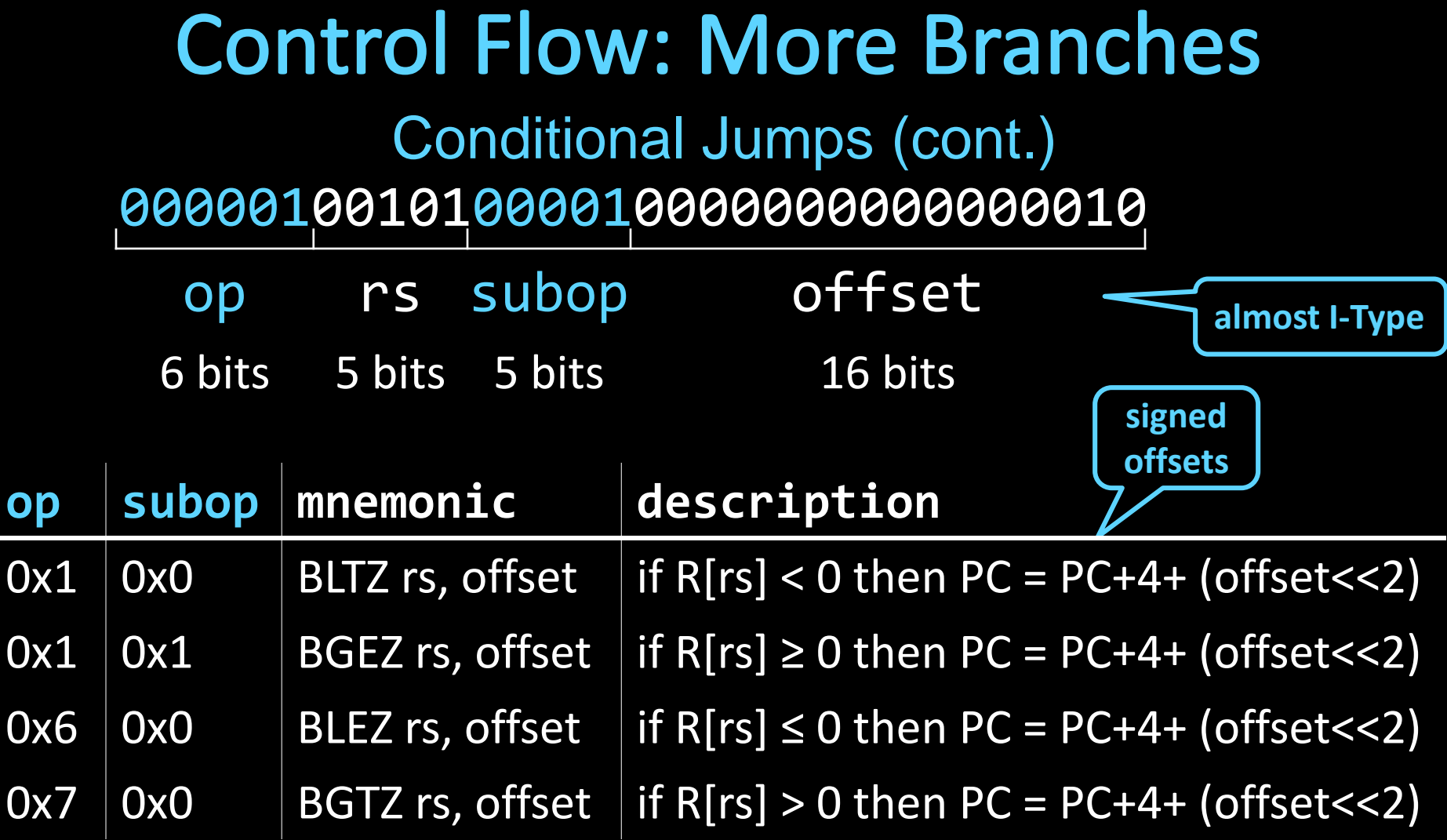

# **Control Flow: More Branches**

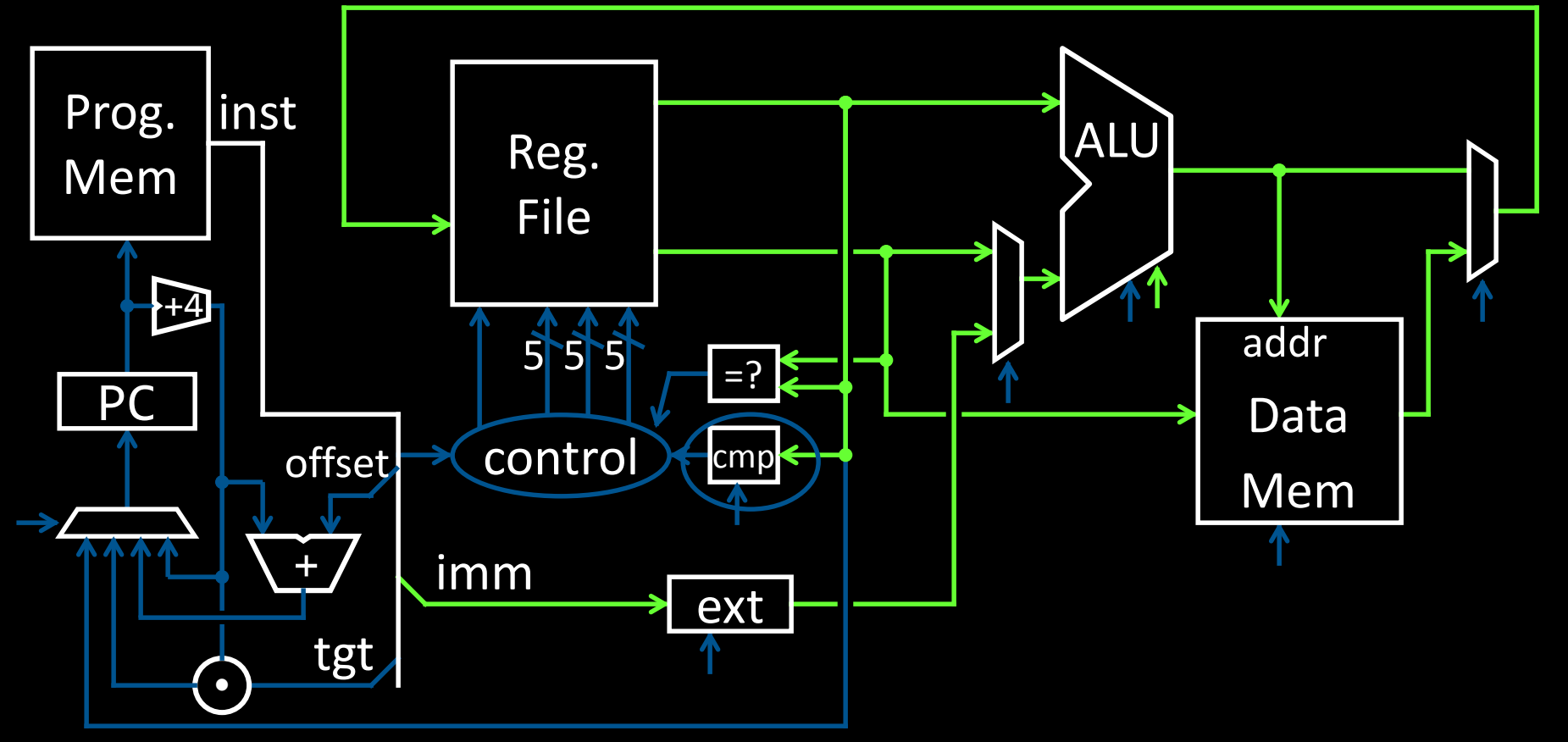

# **Control Flow: Jump and Link**

00001101000000000000000000000001 Why? Function/procedure calls

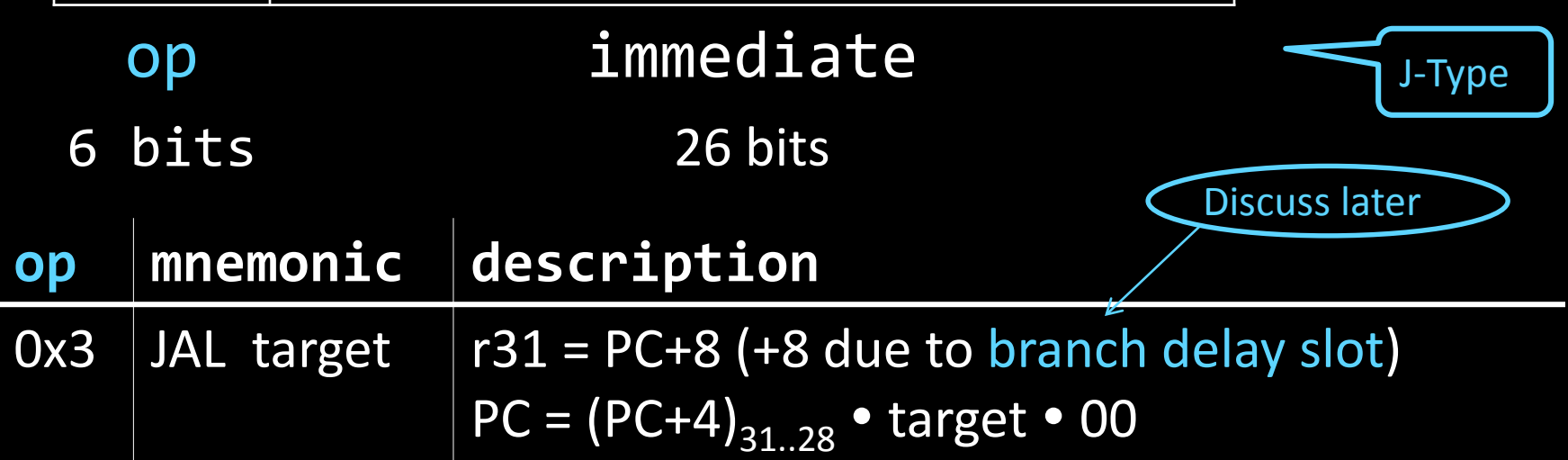

# Jump and Link

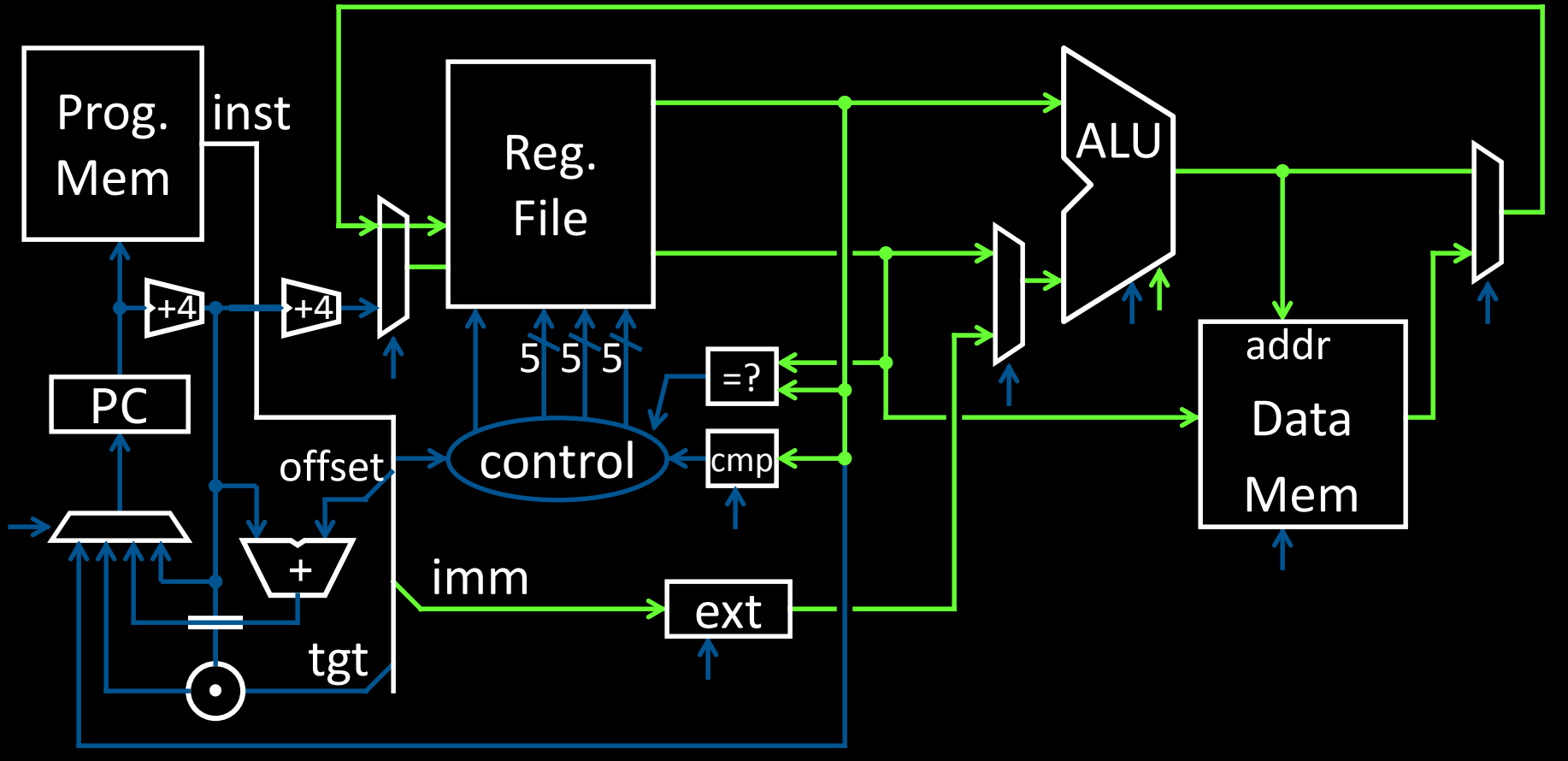

# **Goals for today**

## MIPS Datapath

- Memory layout
- Control Instructions

#### Performance

- How to get it?
- CPI (Cycles Per Instruction)
- MIPS (Instructions Per Cycle)
- Clock Frequency

**Pipelining** 

Latency vs throughput

## **Questions**

How do we measure performance? What is the performance of a single cycle CPU?

How do I get performance?

See: P&H 1.6

# Performance

How do I get it? Parallelism Pipelining Both!

## **Performance: Aside**

Speed of a circuit is affected by the number of gates in series (on the *critical path* or the *deepest level of logic*)

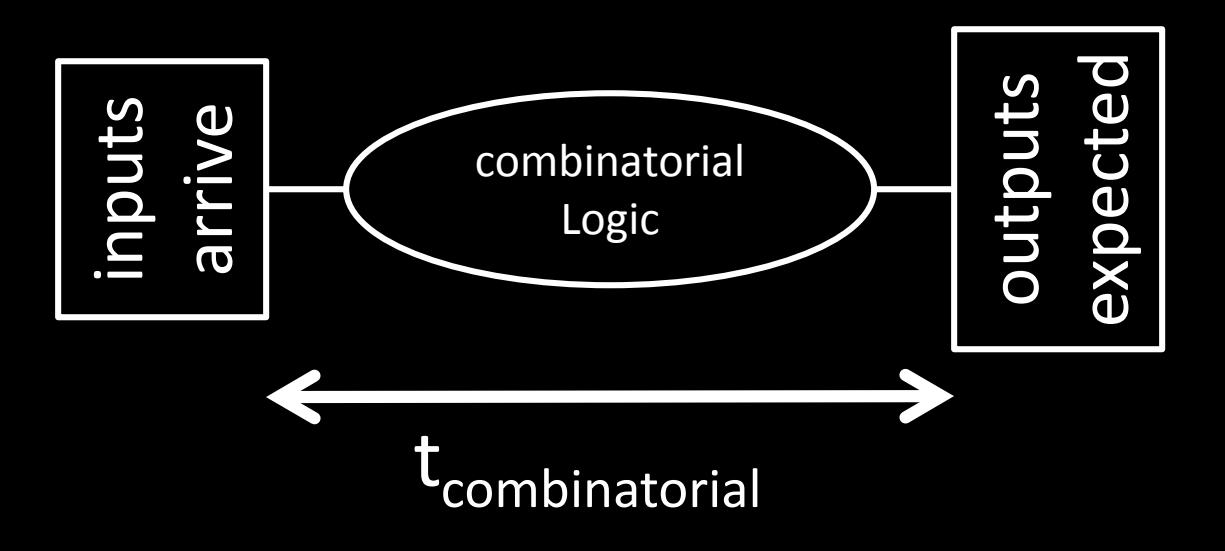

# 4-bit Ripple Carry Adder

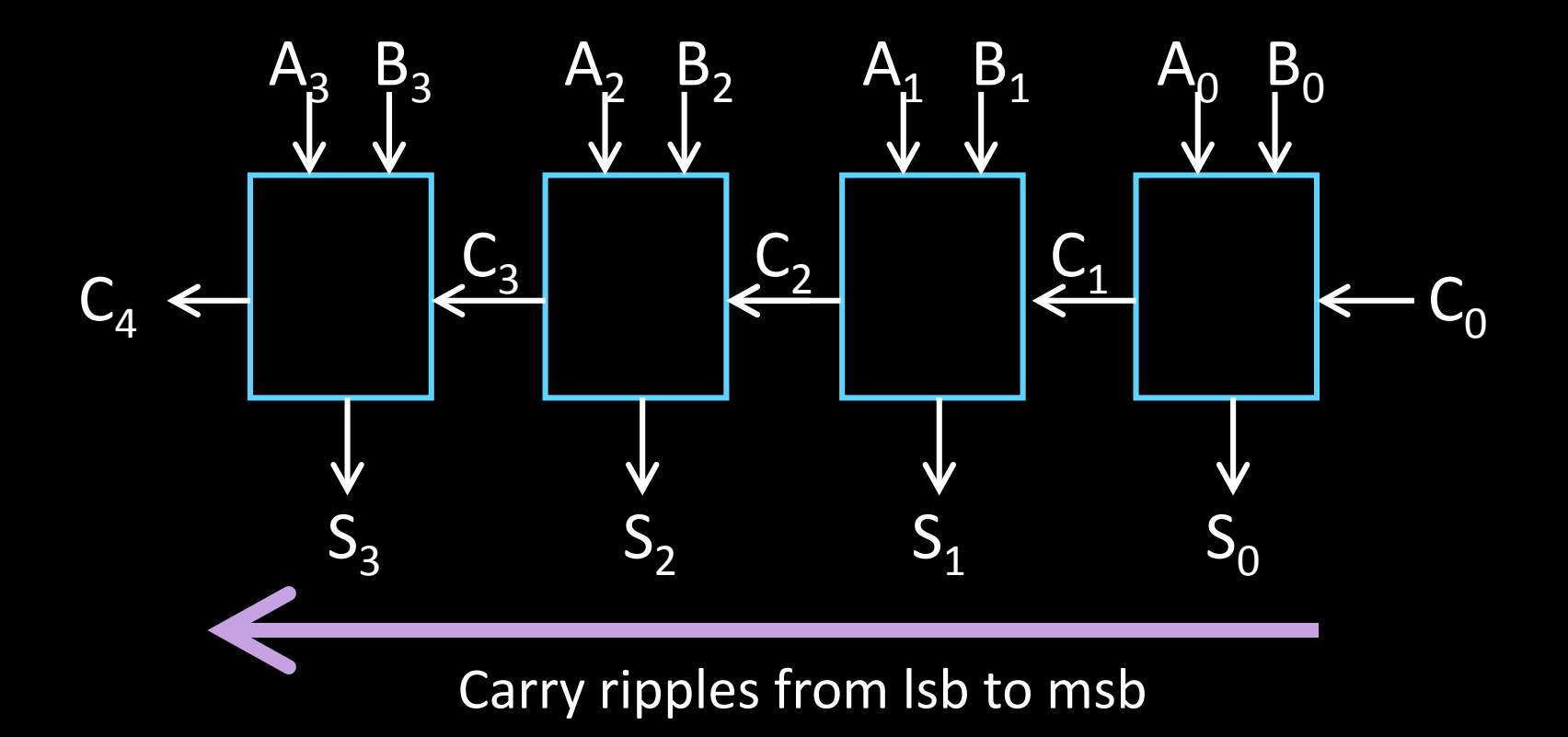

• First full adder, 2 gate delay

• …

• Second full adder, 2 gate delay

# **Adding**

Main ALU, slows us down Does it need to be this slow?

**Observations** 

- Have to wait for  $C_{in}$
- Can we compute in parallel in some way?
- CLA carry look-ahead adder

# **Carry Look Ahead Logic**

Can we reason  $C_{out}$  independent of  $C_{in}$ ?

• *Just based on (A,B) only*

When is  $C_{\text{out}} = 1$ , irrespective of  $C_{\text{in}}$ ?

## If  $C_{in} = 1$ , when is  $C_{out}$  also  $= 1$

# 1-bit Adder with Carry

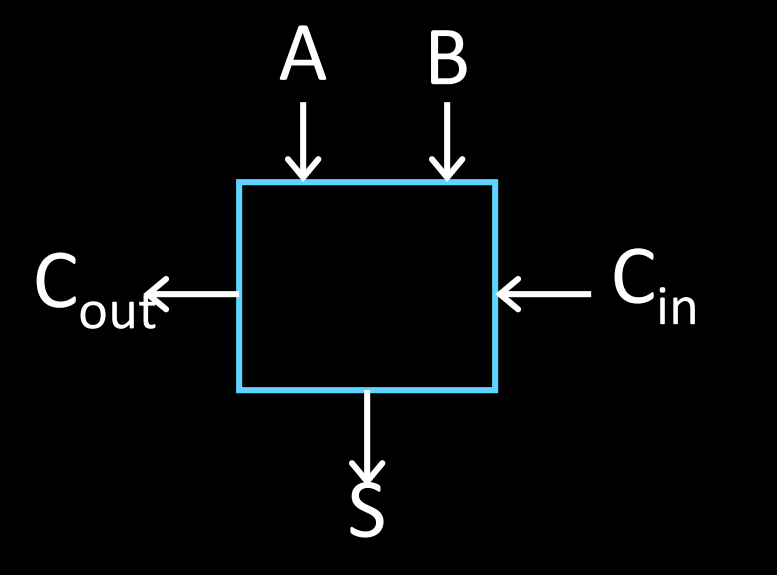

## Full Adder

- Adds three 1 -bit numbers
- Computes 1 -bit result and -bit carry
- Can be cascaded

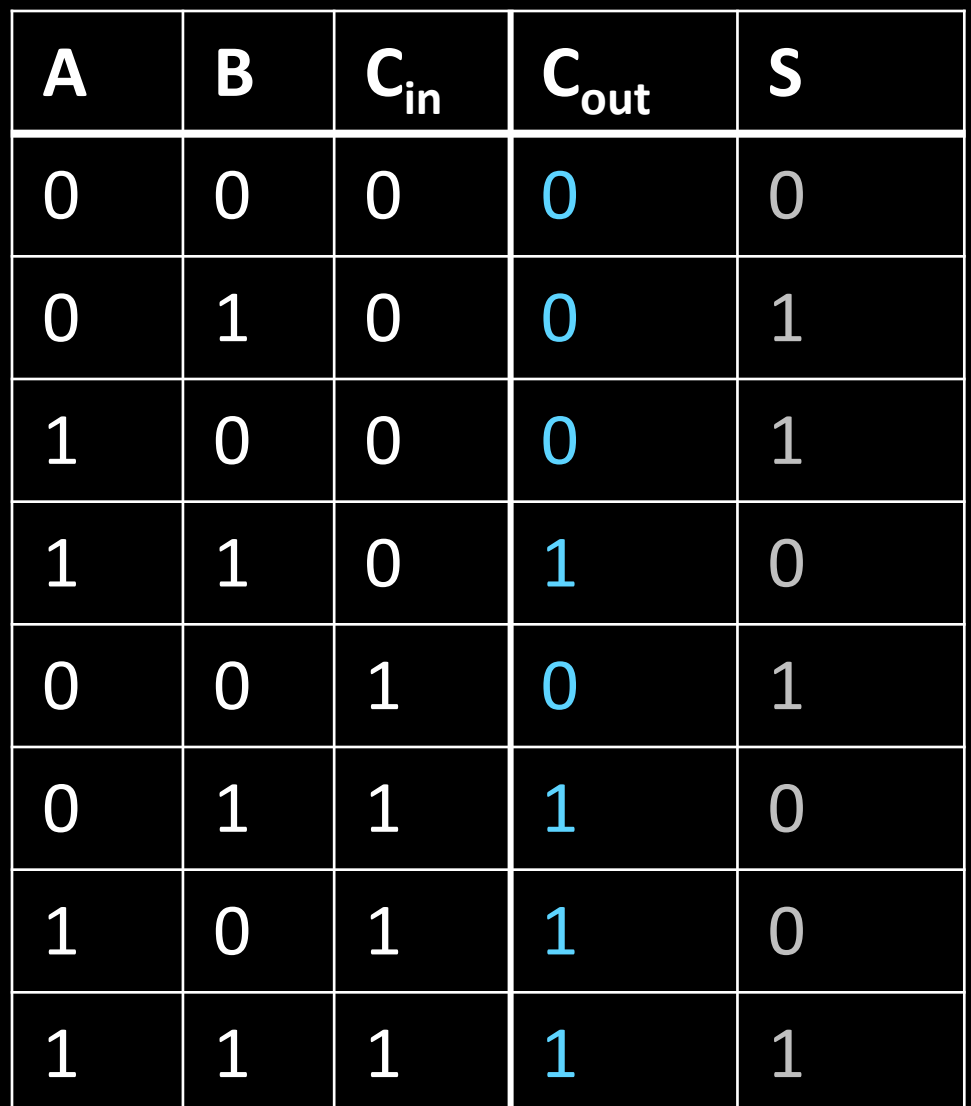

# 1-bit CLA adder

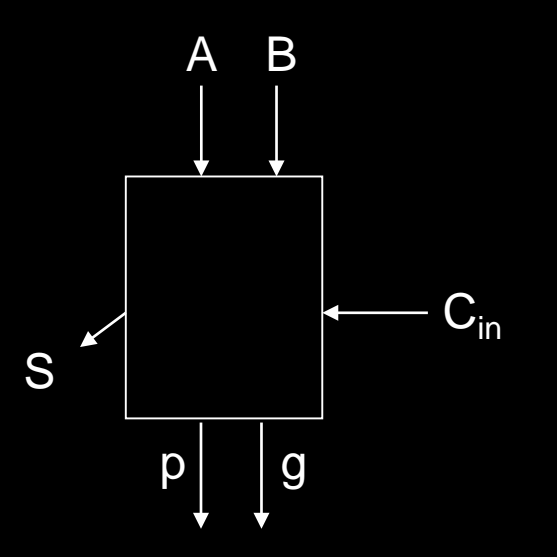

Create two terms: *propagator*, *generator*

- $g = 1$ , *generates*  $C_{out}$ :  $g = AB$ 
	- Irrespective of  $C_{in}$
- $p = 1$ , *propagates*  $C_{in}$  to  $C_{out}$ :  $p = A + B$

p and g generated in 1 gate delay S is 2 gate delay *after* we get C<sub>in</sub>

# 4-bit CLA

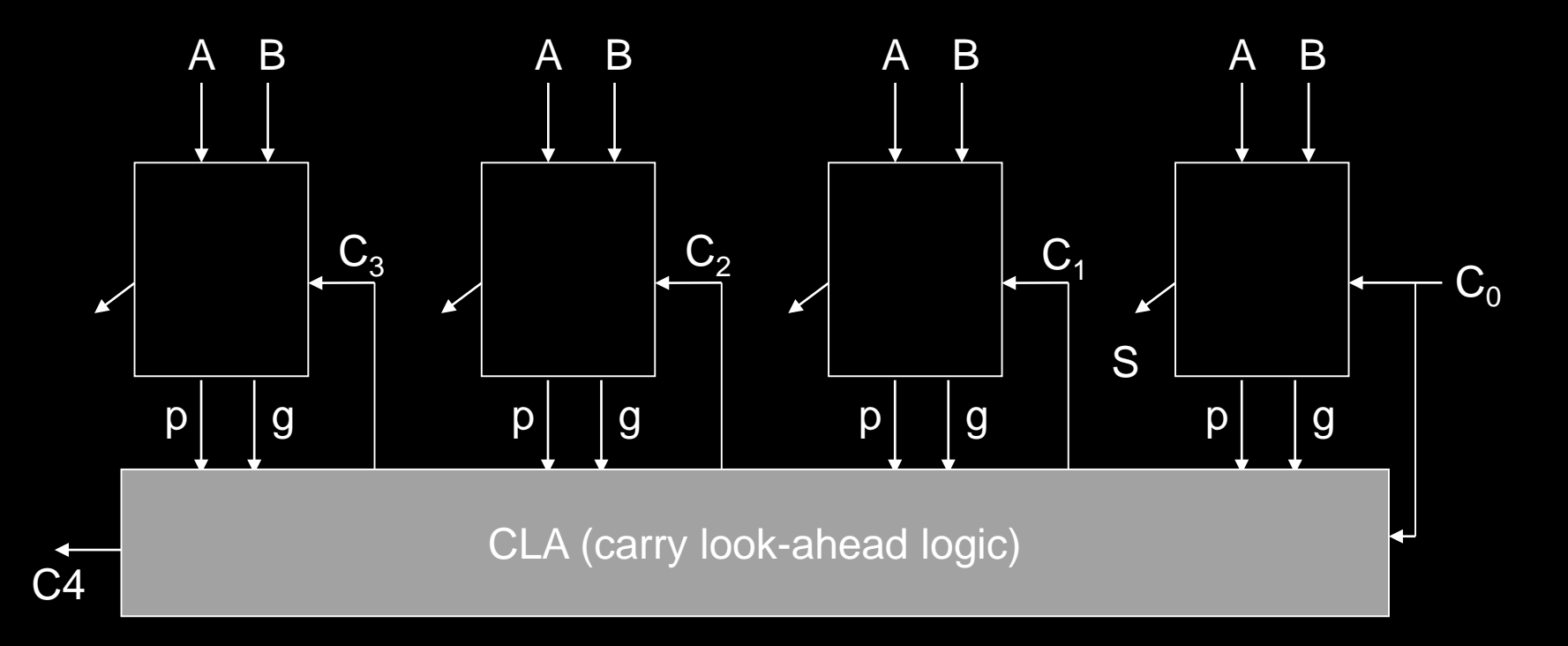

# Performance

How do I get it? Parallelism Pipelining Both!

# **Goals for today**

## MIPS Datapath

- Memory layout
- Control Instructions

## Performance

- How to get it? Parallelism and Pipeline!
- CPI (Cycles Per Instruction)
- MIPS (Instructions Per Cycle)
- Clock Frequency

Pipelining

Latency vs throughput

*Next Time*